# **Physikalische Prozesse in der Ökologie – Übung 4**

Bearbeitet von: Salecker, Jan; Ziegenhagen, Henrik (Gruppe IV)

Inhaltsverzeichnis:

- 1. Aufgabenstellung
- 2. Methoden
	- 2.1 Theorie
	- 2.2 SAS-Code
- 3. Ergebnisse
- 4. Diskussion
- 5. Schlussfolgerung

# **1. Aufgabenstellung**

Ziel dieser Augabe ist die Berechnung und Darstellung des Strahlungshaushalts eines Buchenaltbestands im Solling. (Datensatz radb1)

Zunächst soll aus den Spannungen des Strahlungsbilanzgebers und des Globalstrahlungsmessgerätes die kurzwelligen und langwelligen Strahlungsströme aus jeweils beiden Richtungen unter und über dem Bestand ermittelt werden. Zur Vereinfachung wurden die Daten so umgerechnet, dass nur drei verschiedene Eichfaktoren benötigt werden:

Pyrradiometer (Gesamtstrahlungsbilanzmesser):  $f_{kw} = 22$  W/(mV m<sup>2</sup>)  $f_{lw} = 23$  W/(mV m<sup>2</sup>) Pyranometer(Globalstrahlungsmessgerät): *f<sup>G</sup>* = 200 W/(mV m²)

Anschließend sollen

- die Bilanz der kurz- und langwelligen Strahlung über und unter dem Kronendach

- die Gesamtstrahlungsbilanz über und unter dem Kronendach

- die Albedo der Kronenschicht und des Bodens

- der kurzwellige Transmissionskoeffiziente

berechnet werden.

Alle Größen sollen als mittlere monatliche Tagesgänge und tabellarisch als deren Tagesmittelwerte dargestellt werden.

Folgende Fragen sollen in der Diskussion mit aufgegriffen werden:

1. Wie unterscheiden sich die Strahlungsflussdichten und Ihre Bilanzen über und unter dem Kronendach?

2. Worin liegen die Ursachen für die Abwandlung des Strahlungsklimas?

3. Welche grundsätzlichen Unterschiede bestehen im Haushalt der verschiedenen spektralen Strahlungsbereiche (langwellig, kurzwellig)?

4. Welche Größen sind relativ vom Wetter unabhängige Bestandesgrößen?

5. Wie lautet der Ansatz, um aus einigen der gemessenen Größen die

Oberflächentemperaturen der Krone und des Bodens zu berechnen?

## **2. Methoden**

## 2.1 Theorie

Die Daten wurden mittels zweier verschiedener Messgeräte aufgezeichnet. Zum einem dem Pyranometer, welches ausschließlich kurzwellige Strahlung mist, zum anderem dem Pyrradiometer, welches sowohl kurzwellige als auch langwellige Strahlung misst.

Es wurden Messungen in 2 verschiedenen Höhen durchgeführt. Über dem Bestand in einer Höhe von 29m und am Boden in einer Höhe von 2m.

Um die Rechnungen zu vereinfachen wurden, wie bereits in der Aufgabenstellung erwähnt, die Messdaten so umgerechnet, dass nur 3 Eichfaktoren benötigt werden. Pyrradiometer (Gesamtstrahlungsbilanzmesser):

 $fkw = 22$  W/(mV m<sup>2</sup>)  $\rightarrow$  für kurzwellige Strahlung  $flw = 23$  W/(mV m<sup>2</sup>)  $\rightarrow$  für langwellige Strahlung Pyranometer(Globalstrahlungsmessgerät): *fG* = 200 W/(mV m²)

Folgende Strahlungsströme sollen in der Aufgabe berechnet werden (hh definiert die jeweilige Messhöhe in Metern):

die Globalstrahlung: G\_hh  $G = Uo * fg [W/m^2]$ Uo := vom Pyranometer gemessene Spannung über dem Bestand

die reflektierte Globalstrahlung : RG\_hh  $RG = Uu * fg [W/m^2]$ Uu := vom Pyranometer gemessene Spannung unter dem Bestand

die atmosphärische Gegenstrahlung: A\_hh  $A = f/w * Uo + \sigma * TO^4 - G * flw/fkw$ σ := Stefan-Boltzmann-Konstante 5,67\*10^-8 Wm^-2 K^-4 TQ := Temperatur

die Emission: E\_hh  $E = (flw * Uu + \sigma * TQ^4 - (-G)*flw/fkw)$ 

die kurzwellige Strahlungsbilanz: Qk\_hh  $Qk = G + RG$ 

die langwellige Strahlungsbilanz: Ql\_hh  $Ql = A + E$ 

die Gesamtstrahlungsbilanz: Q\_hh  $Q = Qk + Ql$ 

Die Albedo: al\_hh Der Anteil der reflektierten Strahlung von einer Oberfläche wird als Albedo (Al) bezeichnet. Es handelt sich bei dem Wert um den Quotienten aus reflektierter Globalstrahlung (RG) und der Globalstrahlung (G)  $al = -RG/G$ 

Der Transmissionskoeffizient: t

T beschreibt das Verhältnis von der Globalstrahlung am Boden und über dem Bestand  $t = Gu / Go$ 

#### 2.2 SAS-Code

Im Ersten Abschnitt werden aus den Messdaten sämtliche Berechnungen durchgeführt welche im Theorieteil zuvor besprochen wurden.

Die Ergebnisse werden dann nach Stunden sortiert und über dem Monat gemittelt in eine neue Datei ausgegeben.

Zum Schluss werden eine Tabelle mit den Mittelwerten sowie folgende Plots erstellt:

- Globalstrahlung und Reflektierte Globalstrahlung am Boden und über dem Bestand
- Atmosphärische Gegenstrahlung und Emission am Boden und über dem Bestand
- Langwellige, kurzwellige und gesamte Strahlungsbilanz über dem Bestand
- Langwellige, kurzwellige und gesamte Strahlungsbilanz am Boden
- Albedo am Boden und über dem Bestand, sowie Transmissionskoeffizient

libname ueb4 "U:\ppoek\ueb4";

```
data radgw;
      set ueb4.radb1;
      flw=23;/* W/(mV m²)*/
      fkw=22;/* W/(mV m²)*/
      G_29=UGo_29*200; /* Globalstrahlung in Messhöhe=29m */
      RG_29=-UGu_29*200; /*Reflektierte Globalstrahlung in 
Messhöhe=29m */
      G_02=UGo_02*200; /* Globalstrahlung in Messhöhe=02m */
      RG_02=-UGu_02*200; /*Reflektierte Globalstrahlung in 
Messhöhe=02m */
      A_29=flw*UQo_29+5.67E-8*TQ_29**4-G_29*flw/fkw; /*atmosphärische 
Gegenstrahlung in Messhöhe=29m */
      E_29=- (flw*UQu_29+5.67E-8*TQ_29**4- (-RG_29)*flw/fkw); 
/*Emission in Messhöhe=29m */
      A_02=flw*UQo_02+5.67E-8*TQ_02**4-G_02*flw/fkw; /*atmosphärische 
Gegenstrahlung in Messhöhe=02m \overline{\overline{}}E_02=- (flw*UQu_02+5.67E-8*TQ_02**4- (-RG_02)*flw/fkw); 
/*Emission in Messhöhe=02m */
      Qk_29=G_29+RG_29; /*kurzwellige Strahlungsbilanz in 
Messhöhe=29m */
      Qk 02=G 02+RG 02; /*kurzwellige Strahlungsbilanz in
Messhöhe=02m */
      Ql_29=A_29+E_29; /*langwellige Strahlungsbilanz in 
Messhöhe=29m */<br>Q1 02=A 02+E 02;
                          /*langwellige Strahlungsbilanz in
Messhöhe=02m */
      Q_29=Qk_29+Ql_29; /*Gesamtstrahlungsbilanz in Messhöhe=29m */
      Q_02=Qk_02+Ql_02; /*Gesamtstrahlungsbilanz in Messhöhe=02m */
      *optische Eigenschaften;
      if G_29>10 then al_29= -RG_29/G_29; /* Albedo Messhöhe=29m */
      if G_02>10 then al_02= -RG_02/G_02; /* Albedo Messhöhe=02m */
      if G<sup>29>10</sup> then t= G 02/G \overline{2}9; \overline{7}* einfacher
Transmissionskoeffizient \overline{\overline{7}}h= hour(saszeit)+0.5;
run;
```

```
*Tagesgänge erstellen;
Proc sort data=radgw;by h;run;
Proc means data=radgw mean noprint;
by h;
output out=tagesgang mean=;
run;
/* Umlenken der Grafikausgabe in eine gif Datei vor dem Aufruf von 
proc gplot*/
goptions device=gif733 gsfmode=REPLACE;
GOPTIONS FTEXT=complex HTEXT=1.2;
/* Vor jedem Aufruf von proc gplot muss der Ausgabename gesetzt 
werden:*/
/* Die ursprüngliche Ausgabe in den SAS-Grafikkatalog erreichen Sie 
durch:*/
symbol1 i = join v = dot c = red 1 =1 w = 2;symbol2 i = join v = dot c = green l = 1 w = 2;
symbol3 i = join v = dot c = blue l = 1 w = 2;
symbol4 i = join v = dot c = magenta 1 = 1 w = 2;
symbol5 i = join v = dot c = olive l = 1 w = 2;
symbol6 i = join v = dot c = purple 1 = 1 w = 2;symbol7 i = join v = dot c = orange 1 = 1 w = 2;symbol8 i = join v = dot c = marine 1 = 1 w = 2;symbol9 i = join v = dot c = grey 1 = 1 w = 2;symbol10 i = join v = dot c = black 1 = 1 w = 2;legend1 label=none frame;* value=(tick=1 
"G_so")value=(tick=2"Gpotso");
*goptions device=win;
axis1 order = 0 to 24 by 3 minor=(n=2) label =("Zeit h ");axis2 \sqrt{*} order = 0 to 60 by 10 minor=(n=4)*/ label = (angle = 90)"Strahlungsflussdichte W/m2"); 
filename fileref "U:\ppoek\ueb4\ueb4 00 abb1.gif";
goptions dev=gif733 gsfname=fileref ftext = complex gsfmode=replace 
htext = 1.3;
proc gplot data = tagesgang;
      plot (G_29 RG_29 G_02 RG_02) * h/overlay haxis= axis1 vaxis =
axis2 legend= legend1 vref=0 lvref=2;
run;
filename fileref "U:\ppoek\ueb4\ueb4 00 abb2.gif";
goptions dev=gif733 gsfname=fileref ftext = complex gsfmode=replace 
htext = 1.3;
proc gplot data = tagesgang;
      plot (A_29 E_29 A_02 E_02) * h/overlay haxis= axis1 vaxis =
axis2 legend= legend1 vref=0 lvref=2;
run;
filename fileref "U:\ppoek\ueb4\ueb4 00 abb3.gif";
goptions dev=gif733 gsfname=fileref \bar{f}text = complex gsfmode=replace
htext = 1.3;
proc gplot data = tagesgang;
      plot (Q 29 Qk 29 Ql 29 ) * h/overlay haxis= axis1 vaxis = axis2
legend= legend1 vref=0 lvref=2;
run;
```

```
filename fileref "U:\ppoek\ueb4\UEB4_00_abb4.gif";
goptions dev=gif733 gsfname=fileref ftext = complex gsfmode=replace 
htext = 1.3;
proc gplot data = tagesgang;
      plot (Q_02 Qk_02 Ql_02 ) * h/overlay haxis= axis1 vaxis = axis2
legend= legend1 vref=0 lvref=2;
run;
filename fileref "U:\ppoek\ueb4\UEB4_00_abb5.gif";
goptions dev=gif733 gsfname=fileref ftext = complex gsfmode=replace 
htext = 1.3;
axis2 order = 0 to 0.5 by 0.05 minor=(n=4)label =(anq]e =90
"dimensionslos"); 
proc gplot data = tagesgang;
     plot (al_29 al_02 T ) * h/overlay haxis= axis1 vaxis = axis2 
legend= legend1 vref=0 lvref=2;
run;
/* Tabelle */
proc means data = tagesgang min mean max maxdec=0 ;
var G_29 RG_29 QK_29 A_29 E_29 Ql_29
      G_02 RG_02 QK_02 A_02 E_02 Ql_02;
output out = mean mean=; \frac{1}{x} ein SAS data set mit Mittelwerten
erzeugen */
run;
/* eine Tab-separierte Tabelle as Datei ausgeben */
data null;
      set mean;
      file "\\ufobi6\trans\ppoek\ueb4\GW_RAD_mean.txt";
      /* Kopfzeile */
      if n = 1 then put "G_29" "09"x "RG_29" "09"x "QK_29" "09"x
"A_29" "09"x "E_29" "09"x "Ql_29" "09"x "G_02" "09"x "RG_02" "09"x
"QK 02" "09"x "A 02" "09"x "E 02" "09"x "Ql 02";
      /* Datenzeilen */
     put G_29 7.0 "09"x RG_29 7.0 "09"x QK_29 7.0 "09"x A_29 7.0
"09"x E_29 7.0 "09"x Ql_29 7.0 "09"x G_02 7.0 "09"x RG_02 7.0 "09"x
QK_02 7.0 "09"x A_02 7.0 "09"x E_02 7.0 "09"x Ql_02 7.0;
run;
proc means data = tagesgang min mean max maxdec=3 ;
```

```
var AL_29 al_02 T;
run;
```
## **3. Ergebnisse**

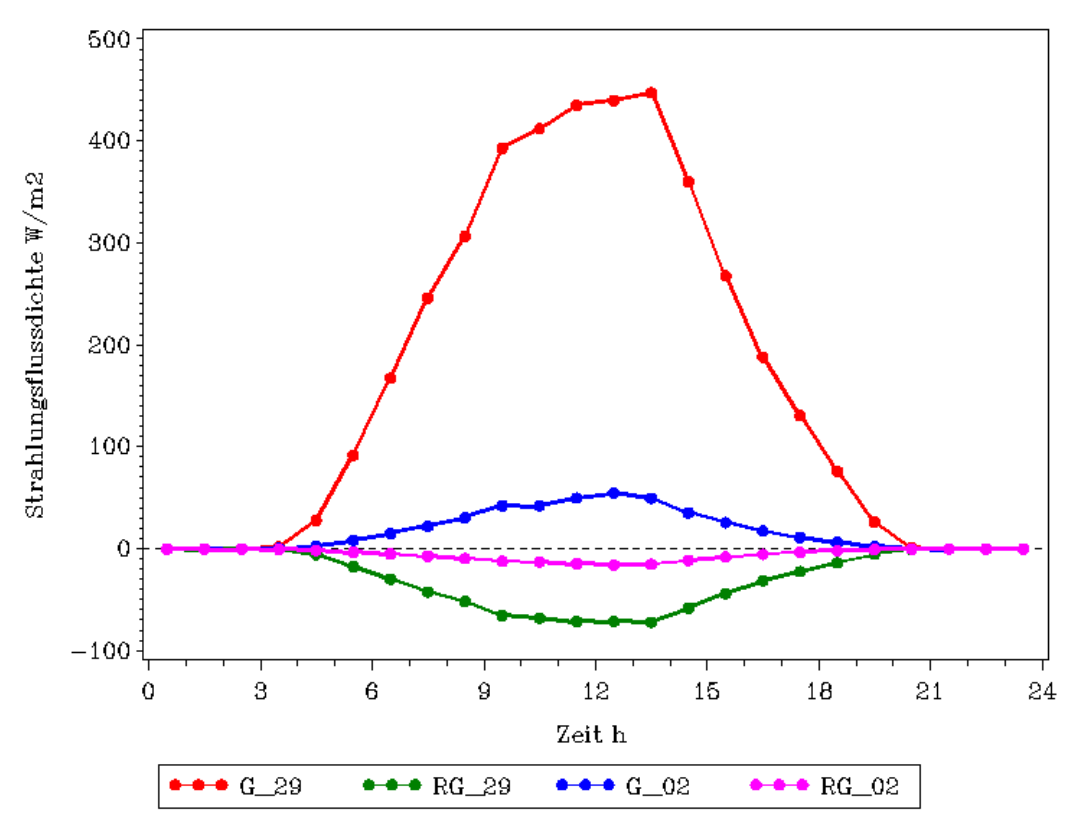

**Abbildung 1 – mittlerer monatlicher Tagesgang der Globalstrahlung (G) und Reflektierten Globalstrahlung (RG) jeweils über dem Bestand (29) und am Boden (02)**

Der Graph zeigt, dass die gemessene Globalstrahlung am Boden deutlich geringer ist als über dem Bestand. Das ermittelte Maximum über dem Bestand liegt bei G=448 W/m² wobei am Boden nur G=55 W/m² erreicht werden.

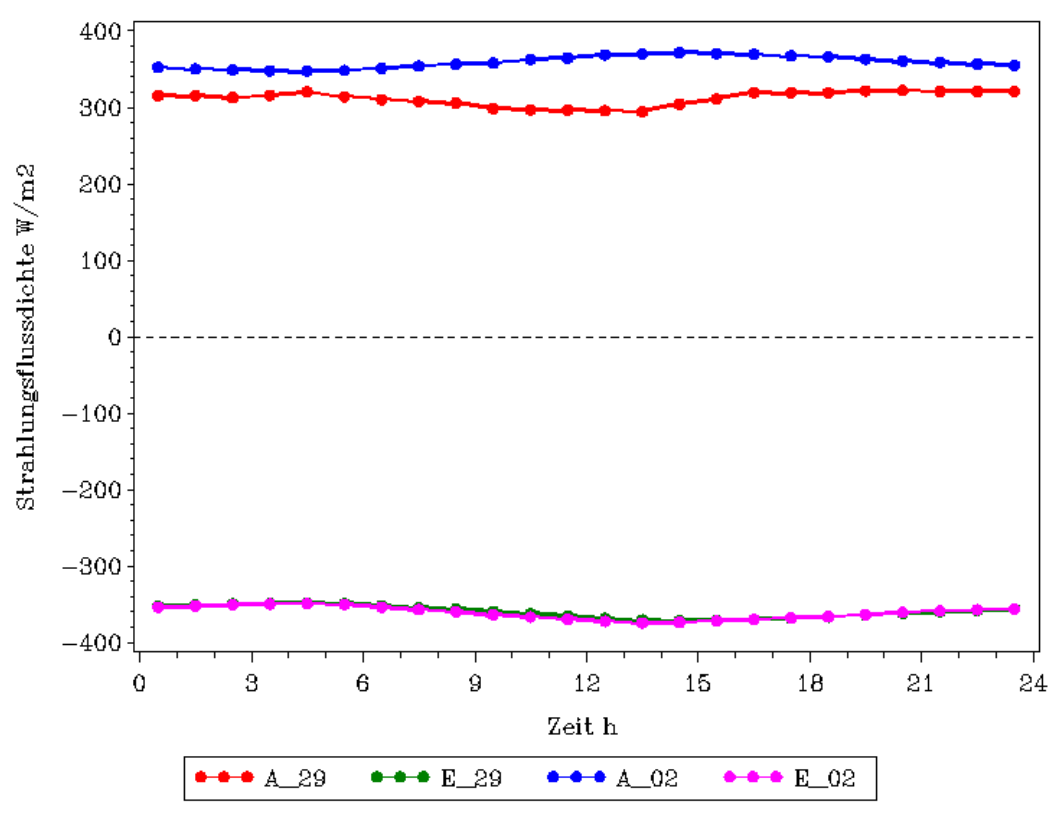

**Abbildung 2 – mittlerer monatlicher Tagesgang der atmosphärischen Rückstrahlung (A) und der Emission (E) jeweils über dem Bestand (29) und am Boden (02)**

Dieser Graph zeigt, dass die atmosphärische Rückstrahlung sowohl über dem Bestand, als auch am Boden annähernd konstant bleibt. So nimmt Diese über dem Bestand Werte um 320 W/m2 und am Boden von 360 W/m2 an. Die Emission ist über dem Bestand und am Boden fast identisch und schwankt um 350 W/m2.

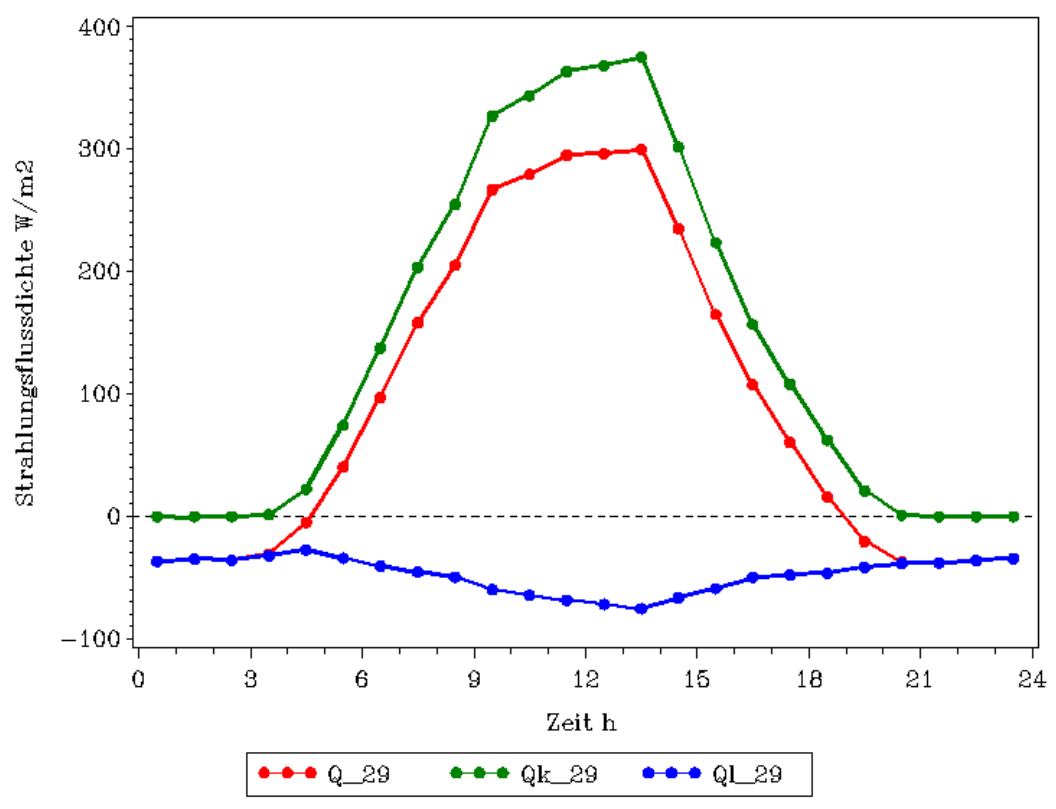

**Abbildung 3 – mittlerer monatlicher Tagesgang der kurzwelligen (Qk), langwelligen (Ql) und gesamten (Q) Strahlungsbilanz über dem Bestand**

Diese Abbildung zeigt, dass die kurzwellige Strahlungsbilanz über dem Bestand deutlich höher Werte annimmt, als die langwellige.

In der Zeit von 20 Uhr bis 4 Uhr beträgt die kurzwellige Strahlungsbilanz 0 W/m2. Ab 4 Uhr steigt Sie dann bis ca. 14 Uhr auf ihr Maximum von ca. 380 W/m2 an, um im Anschluss bis 20 Uhr wieder auf 0 W/m2 zu fallen.

Die langwellige Strahlungsbilanz nimmt zwischen 20 Uhr und 4 Uhr Werte von 40 W/m2 an. Auch Sie steigt von 4 Uhr bis 13.30 Uhr auf ihr Maximum von 70 W/m2 an, um dann bis ca. 20 Uhr wieder auf einen Wert von ca. 40 W/m2 zu fallen. Die Kurve der gesamten Strahlungsbilanz über dem Bestand ist verlaufsgleich mit der der kurzwelligen Strahlungsbilanz. Sie nimmt jedoch zwischen 20 Uhr und 4 Uhr Werte von 40 W/m2 an und ihr Maximum liegt um 14 Uhr bei 280 W/m2.

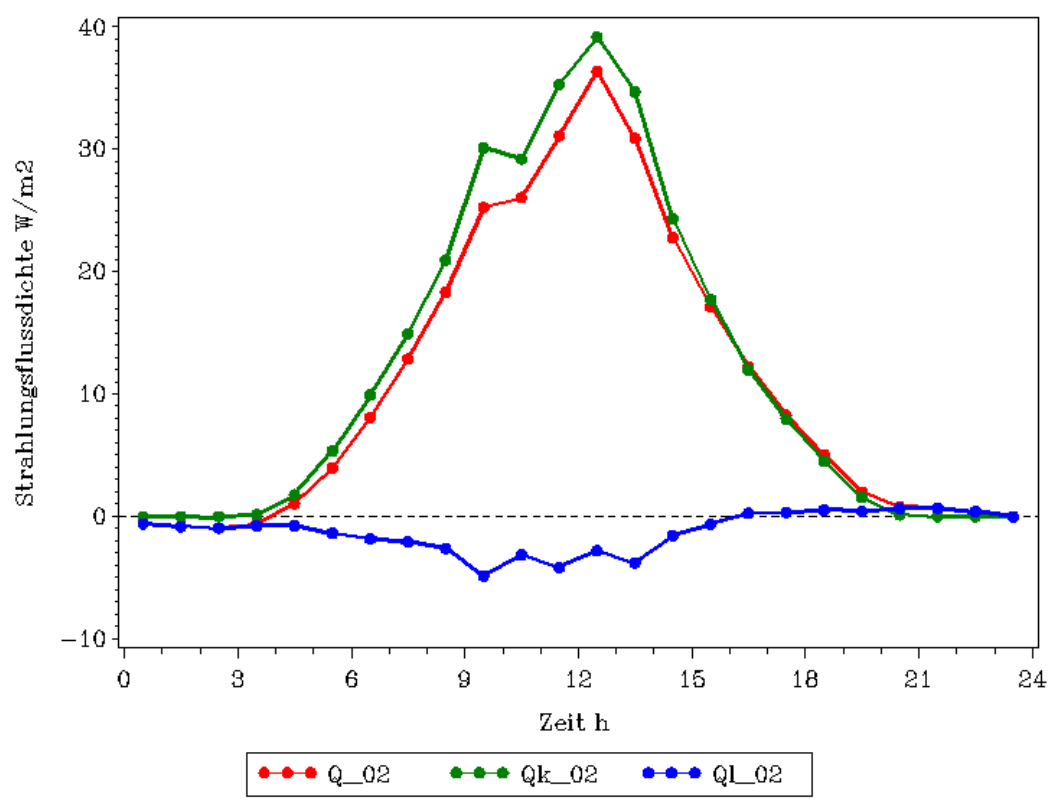

**Abbildung 4 – mittlerer monatlicher Tagesgang der kurzwelligen (Qk), langwelligen (Ql) und gesamten (Q) Strahlungsbilanz am Boden**

Dieser Graph zeigt den mittleren monatlichen Tagesgang der kurzwelligen, langwelligen und gesamten Strahlungsbilanz am Boden.

Der Graph der kurzwelligen Strahlungsbilanz nimmt in der Zeit zwischen 20 Uhr an 4 Uhr den Wert 0 W/m2 an. Ab 4 Uhr steigt er bis ca. 13 Uhr auf ein Maximum von 39 W/m2 an um dann bis 20 Uhr wieder auf einen Wert von 0 W/m2 zu fallen.

Der Verlauf der langwelligen Strahlungsbilanz nimmt in der Zeit von 16.30 Uhr bis 4.30 Uhr Werte um 0 W/m2 an. Um 4.30 Uhr steigt er auf einen Wert von 3 W/m2 um 8.30 Uhr an. Mit Schwankungen von ca. 2 W/m2 verbleibt er für die nächsten 5 Stunden auf diesem Wert, um ab 13.30 Uhr sich wieder einem Wert von 0 W/m2 zu nähern.

Der Verlauf der gesamten Strahlungsbilanz ist verlaufsgleich mit dem der kurzwelligen. Unterschiede in der Zeit zwischen 14 Uhr und 4 Uhr sind kaum auszumachen. Ab 4 Uhr steigt der Graph wie der der kurzwelligen Strahlungsbilanz, nimmt dabei aber niedriger Werte an und erreicht sein Maximum um 13 Uhr mit 37 W/m2.

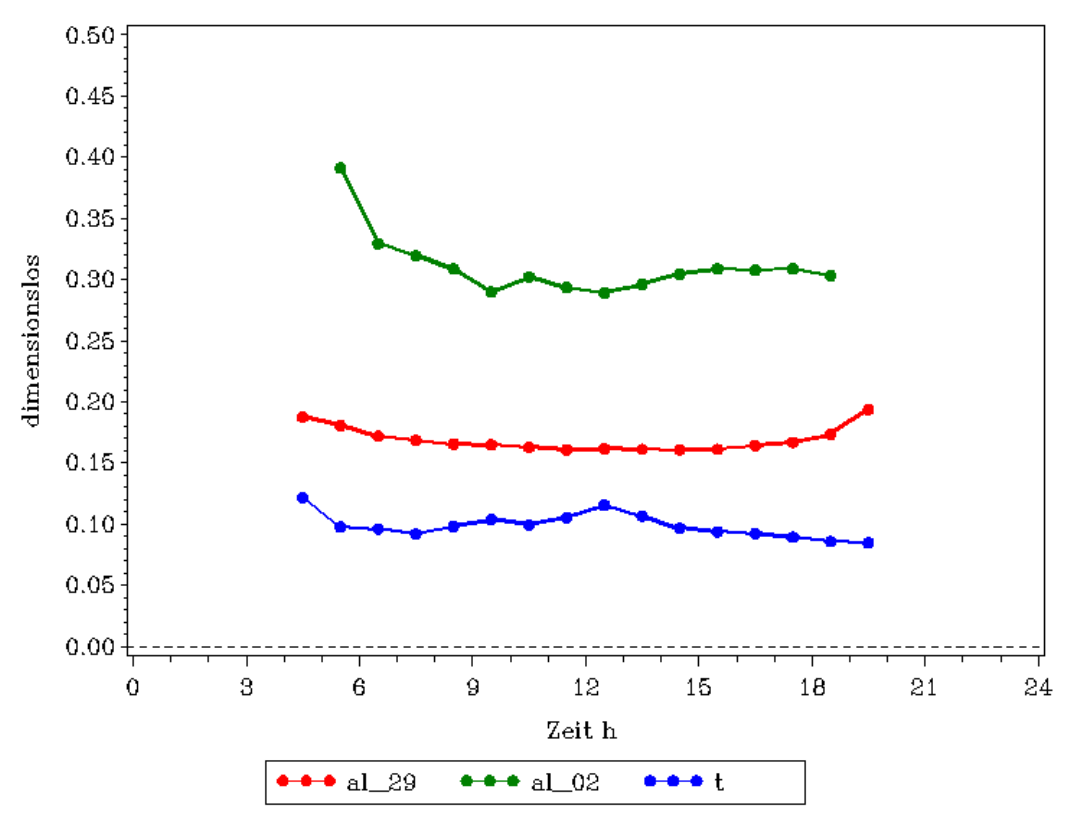

**Abbildung 5 - mittlerer monatlicher Tagesgang der Albedo über dem Bestand (al\_29) sowie am Boden (al\_02) und des Transmissionskoeffizienten (t)**

Dieser Graph zeigt, dass der Albedo über dem Bestand deutlich niedriger ist als am Boden.

Die Kurve über den Bestand nimmt zwischen 4 Uhr und 20 Uhr Werte zwischen 0,16 und 0,20 an. Dabei sind keine großen Schwankungen zu erkennen. Nur zwischen 19 und 20 Uhr findet ein kleinerer Anstieg auf das Maximum von 0,20 statt.

Die Kurve am Boden hat ihr Maximum um 5 Uhr mit ca. 0,40. Bis 9 Uhr fällt sie dann auf einen Wert von 0,29 ab und verbleibt bis ca. 19 Uhr, mit leichten Schwankungen auf diesem Niveau.

Der Graph des Transmissionskoeffizienten schwankt in der Zeit zwischen 4 und 20 Uhr zwischen Werten von ca. 0,13 und ca. 0,09.

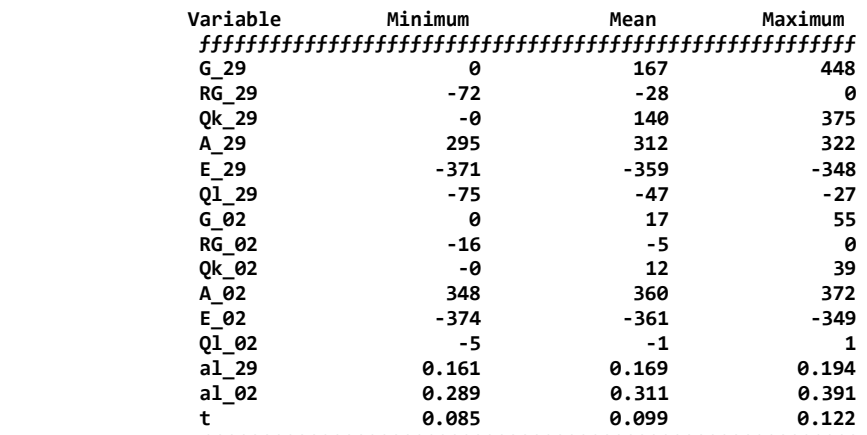

 **ƒƒƒƒƒƒƒƒƒƒƒƒƒƒƒƒƒƒƒƒƒƒƒƒƒƒƒƒƒƒƒƒƒƒƒƒƒƒƒƒƒƒƒƒƒƒƒƒƒƒƒƒƒƒƒƒ**

**Abbildung 6 – Tabelle mit Minimum, Mittelwert und Maximum für sämtliche Größen (Erläuterung der Variablenkürzel im Methodenteil)**

## **4. Diskussion**

Die Quelle der Globalstrahlung ist die Sonne. Dabei ist der Stand der Sonne verantwortlich für die Menge kurzwelliger Strahlung die die Erde erreicht. Somit kann in der Nacht keine Strahlung gemessen werden, was die Ergebnisse auch gezeigt haben. Gleichzeitig ist die ankommende kurzwellige Strahlung zur Mittagszeit am höchsten.

Grundsätzlich ist jedoch zu beachten, dass die ankommende Globalstrahlung abhängig vom Wetter ist. Ein hoher Anteil an  $O_3$ ,  $O_2$ ,  $CO_2$  oder Wasserdamphander Atmosphäre reflektiert die kurzwellige Strahlung bevor Diese die Erde erreicht. Zunächst lässt sich deutlich eine Abhängigkeit zwischen der Globalstrahlung und der reflektierten Globalstrahlung RG erkennen (Abbildung 1).

Umso höher die Globalstrahlung ist, desto höher ist auch die reflektierte Globalstrahlung.

Desweiteren, wie auch schon in den Ergebnissen bemerkt, ist die gemessene Globalstrahlung am Boden deutlich geringer als über dem Bestand.

Dies lässt sich durch den Transmissionskoeffizienten beschrieben. Dieser liegt im Mittel bei 0,1 (siehe Abbildung 6, Tabelle).

Dies bedeutet, dass durchschnittlich nur 10% der gesamten Globalstrahlung durch den Bestand hindurch den Boden erreicht. Die anderen 90% werden von der Baumschicht entweder reflektiert oder absorbiert.

Da die Globalstrahlung am Boden deutlich geringer ist, liegt auch die Reflektierte Globalstrahlung am Boden deutlich unter dem Wert von RG über dem Bestand.

Die atmosphärische Rückstrahlung (A) ist scheinbar nicht abhängig von der Globalstrahlung, denn selbst wenn die Globalstrahlung hohe Werte annimmt (um die Mittagsstunden) ändert sich die kaum Rückstrahlung nicht.

Das die Rückstrahlung über dem Bestand niedriger ist, als am Boden lässt sich möglicher Weise durch die Rückstrahlung des Kronenraums erklären.

Warum der Albedo am Boden deutlich höher ist, als über dem Bestand, könnte durch die Oberflächenfarbe erklärt werden. Diese ist am Boden und in der Krautschicht heller. Somit erfolgt mehr Reflektion als über dem Bestand.

Vom Wetter relativ unabhängige Bestandesgrössen sind der Albedo und die Transmissionsrate, denn sie werden nicht von Wolken oder Temperatur beeinflusst. Um Temperaturen für Boden oder Kronenoberfläche zu ermitteln kann man das Stefan-Boltzmann Gesetz nach T umstellen:

Stefan Boltzmann Gesetz:

E = ε \* σ \* Τ $\gamma$ 4

 $\sigma$  = Stefan-Boltzmann-Konstante = 5,67\*10^-8 W/m<sup>2</sup> / K^4

 $\varepsilon$  = Absoprtions- / Emisssionskoeffizient – bei "schwarzen Körpern" = 1

umstellen nach T:

 $T = (E/\sigma)^{\wedge}1/4$ 

E = Emissionswerte der Kronenoberfläche und des Bodens, wobei deren Oberflächen als 'schwarze Körper' betrachtet werden

## **5. Schlussfolgerung**

Wie diese Übung gezeigt hat, lässt sich der Strahlungshaushalt eines Waldbestandes untersuchen. Dafür sind nur eine paar Umrechnungen der Daten der Messinstrumente nötig. Zu beachten ist, dass die Vegetation den Strahlungshaushalt durch Vorgänge wie Absorption, Reflektion, Transmission oder Emission beeinflusst.

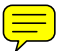